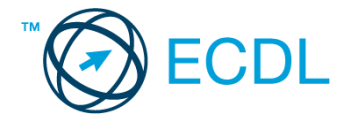

## **47. FELADAT**

- 1. Nyissa meg a *válaszfájl 47* nevű fájlt. Írja a megfelelő helyre a nevét, kártyaszámát és írja be az elméleti kérdésekre a helyes válaszok betűjelét. Mentse el a fájlt. [6 pont]
	- 1.1.Mi a végfelhasználói szerződés (EULA)?
		- a) Olyan licenc szerződés, amely az alkalmazás legális használatára jogosít.
		- b) Olyan licenc szerződés, amely az alkalmazás alkalmi használatára jogosít.
		- c) Olyan szerződés, amely az alkalmazás végfelhasználók körében történő forgalmazásra jogosít fel.
		- d) Olyan szerződés, amely az alkalmazás sokszorosítására jogosít fel.
	- 1.2.Hogyan lehet váltani megnyitott alkalmazások ablakai között?
		- a) Az egér bal gombjával vagy az adott operációs rendszerben használatos adott billentyűkombinációval.
		- b) Dupla kattintással az egér jobb gombján.
		- c) Kijelöléssel és az ENTER billentyű leütésével.
		- d) Nem lehet váltani a megnyitott ablakok között.

1.3.Mire szolgál a tesztoldal nyomtatása?

- a) Azt méri, hogy a felhasználó helyesen használja-e a nyomtatás funkciót.
- b) A nyomtatóban lévő festékpatron paramétereit és festékszintjét közli részletes formában.
- c) A számítógéphez csatlakoztatott nyomtató tulajdonságait mutatja meg részletesen. A sikeres nyomtatás egyben azt is jelzi, hogy megfelelően van telepítve a nyomtató.
- d) A számítógéphez csatlakoztatott nyomtató helyes beállításához tartalmaz útmutatást.

1.4.Mi a célja a fájlok tömörítésének?

- a) Az, hogy egy mappában minél több fájl férjen el.
- b) A helytakarékos nyomtatás.
- c) A számítógép tárolókapacitásának optimális kihasználása.
- d) A számítógép tárolókapacitásának növelése.

1.5.Fejezze be a mondatot. A tűzfal funkciója, hogy …

- a) biztosítsa, hogy az interneten keresztül jogvédett tartalmak ne kerülhessenek a számítógépre.
- b) biztosítsa a számítógép hálózati védelmét illetéktelen külső behatolással szemben.
- c) biztosítsa a bemeneti eszközök védelmét az illetéktelen felhasználókkal szemben.
- d) biztosítsa a számítógépek tűzvédelmét.
- 1.6.Egészségvédelmi szempontból mennyi pihenőt ajánlott beiktatni számítógéppel végzett ülőmunkánál?
	- a) Két óránként 40 perc szünet ajánlott.
	- b) Óránként legalább 3 perc szünet ajánlott.
	- c) Két óránként negyed óra javasolt.
	- d) Óránként legalább 10 perc szünet javasolt.

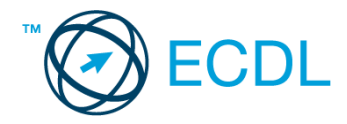

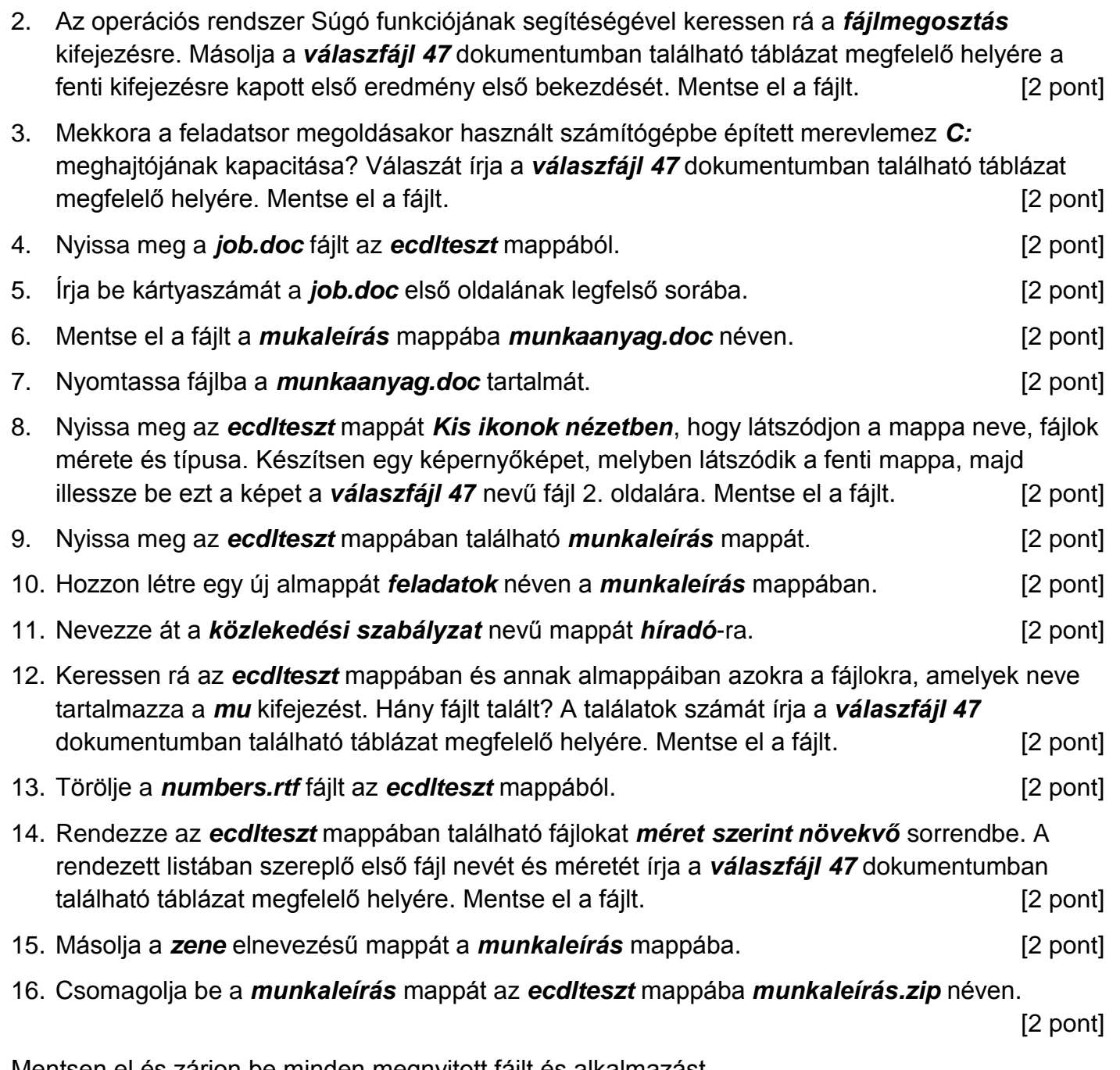

Mentsen el és zárjon be minden megnyitott fájlt és alkalmazást.